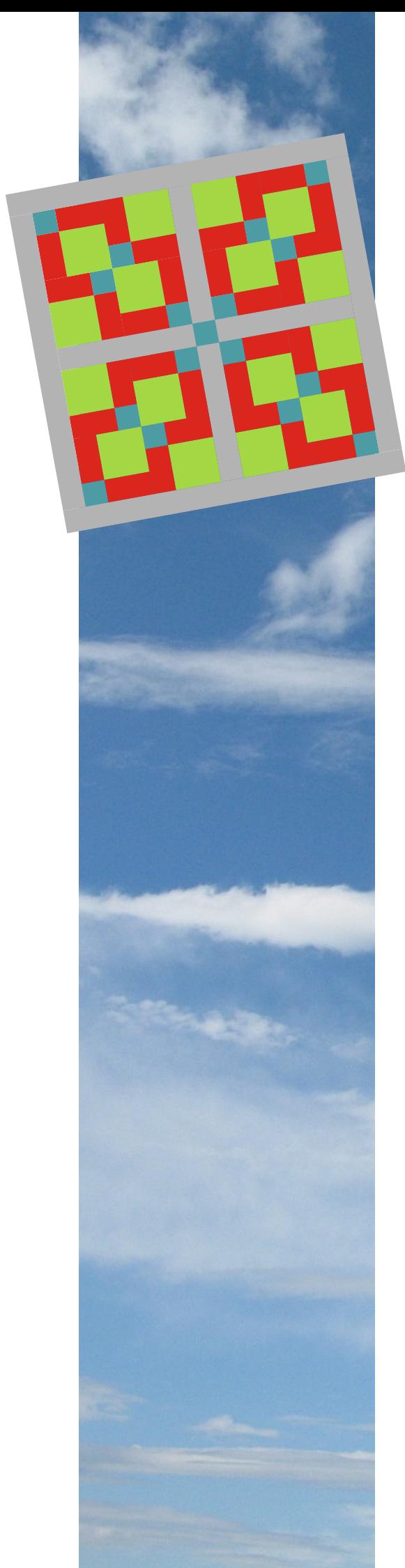

# Disappearing Nine Patch

Der Drachen

### Materialsammlung

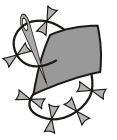

https://www.rodgauer-workshop.de/ https://www.colorful-sky.de/

### **Inhaltsverzeichnis**

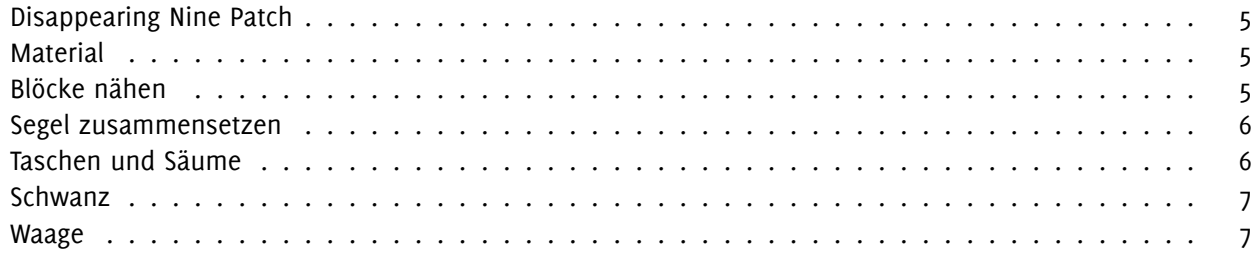

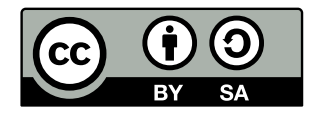

Dieses Dokument ist lizenziert unter einer Creative Commons Namensnennung - Weitergabe unter gleichen Bedingungen 4.0 International Lizenz. (http:// creativecommons.org/licenses/by-sa/4.0/).

In diesem Dokument werden Icons aus der Reihe "small-n-flat" von Paomedia (https://www.iconfinder. com/paomedia) unter der Creative Commons (Attribution 3.0 Unported)-Lizenz verwendet.

Dieses Dokument wurde mit LuaLATEX erstellt. Der Quellcode und alle Dateien steht unter https://gitlab. com/tiggr/d9p.git zur Verfügung.

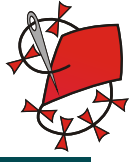

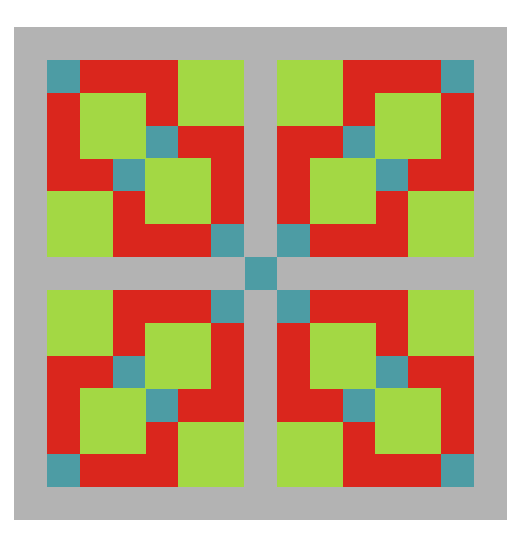

Abbildung 1: *Das gesamte Muster*

| <b>Farbe</b> | Menge                  | Zuschnitt/Material                             |
|--------------|------------------------|------------------------------------------------|
| Farbe 1      | 16                     | Quadrate mit 11,0 cm                           |
| Farbe 2      | 16                     | Quadrate mit 11,0 cm                           |
| Farbe 3      | 4                      | Quadrate mit 11,0 cm                           |
| Farbe 3      | 1                      | Quadrat mit 5,5 cm                             |
| Hintergrund  | $\boldsymbol{\Lambda}$ | Streifen 31 cm $\times$ 5,5 cm                 |
| Rahmen       | 4                      | Streifen 80 cm $\times$ 6,0 cm                 |
|              | $3 - 4$ m              | Waagschnur mit ca. 45 kg                       |
|              | $\mathcal{P}$          | <b>CFK-Rohre</b><br>4 <sub>m</sub><br>$\times$ |
|              |                        | 1250 mm                                        |
|              | 4                      | 4 mm Stabendkappen                             |
|              |                        | Dacron für Stabtaschen                         |
|              |                        | Material für Schwanz                           |

Tabelle 1: *Material*

#### **Disappearing Nine Patch**

Das Disappearing Nine Patch-Muster ist ein klassisches Patchworkmuster. Der Block ist sehr leicht zu nähen. Er besteht nur aus gerade Nähten, und die wenigen Eckstöße lassen sich gut nähen.

Dadurch, dass nur kleine Quadrate verwendet werden, kann der Drachen aus Resten genäht werden.

#### **Material**

Für den Drachen müssen vor allem Quadrate und wenige Streifen zugeschnitten werden. Es wird Material wie in Tabelle 1 benötigt.

Die Streifen sollten ein wenig länger geschnitten wer-

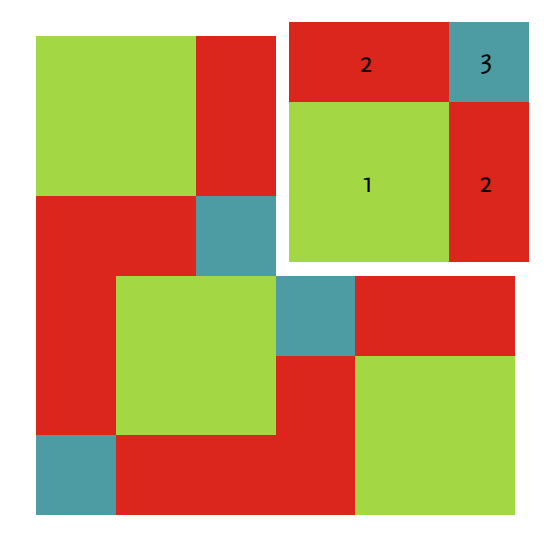

Abbildung 2: *Farben im Block*

den, und werden später an die bestehenden Blöcke angepasst.

#### **Blöcke nähen**

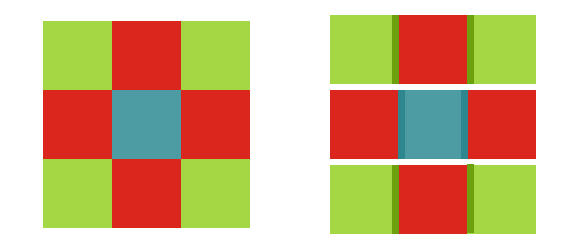

Abbildung 3: *Ein einzelner Block*

Zuerst werden die einzelnen Quadrate zu Blöcken zusammen genäht. Am besten den Block neben der Nähmaschine gemäß Abbildung 3 auslegen. Das verhindert Nähfehler. Dann die Quadrate zeilenweise zusammennähen.

Der Block lässt sich später besser zusammennähen, wenn die Nahtzugaben der einzelnen Zeilen in unterschiedliche Richtung deuten.

Genäht wird mit einer einfachen Kappnaht (Abbildung 4 auf der nächsten Seite) und einer Nahtzugabe von 5 mm.

Die Zeilen werden dann zum Block verbunden. Dafür die Nähte aneinander ausrichten und die Zeilen mit einer Kappnaht verbinden. Besonders einfach näht es sich, wenn man die Zeilen zum Nähen mit Clipsen (aka Stoffklammern) fixiert.

Der Block wird nun in waagrecht und senkrecht genau in der Mitte geschnitten, so dass wieder vier Quadrate

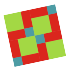

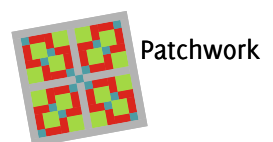

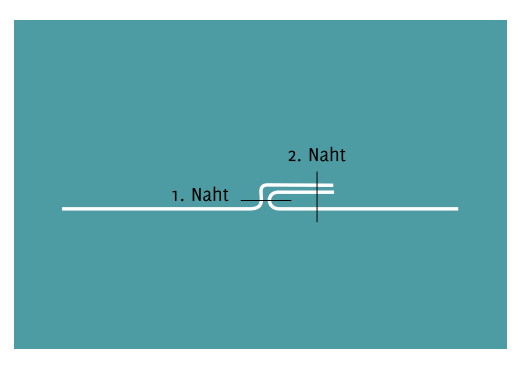

Abbildung 4: *Kappnaht*

entstehen (Abbildung 5).

Die neuen Teilquadrate werden nun neu angeordnet und wieder mit Kappnähten verbunden. Dabei können verschieden Ausrichtungen verwendet werden, um unterschiedliche Muster zu erhalten.

Zuerst werden beide Zeilen zusammen genäht. Dabei darauf achten, dass die Kappnähte in unterschiedliche Richtungen deuten.

Dann die beiden Zeilen mit einer weiteren Kappnaht verbinden.

Der erste Block ist nun fertig. Auf genau die selbe Weise noch drei weitere Blöcke herstellen.

Die so entstandene Blöcke können noch an den Außenkanten gerade geschnitten werden. Dabei vier quadratische und gleichgroße Blöcke anfertigen.

#### **Segel zusammensetzen**

Die Blöcke können nun direkt aneinander genäht werden. Alternativ werden nun die Streifen verwendet um die Blöcke zu trennen (Abbildung 6).

Es wird wieder zeilenweise gearbeitet. Die beiden oberen Blöcke werden mit einem kurzen Streifen der Hintergrundfarbe verbunden.

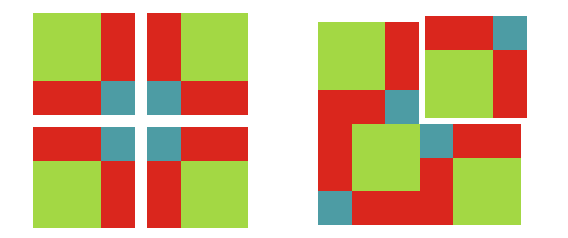

Abbildung 5: *Den Block zerschneiden und neu zusammensetzen*

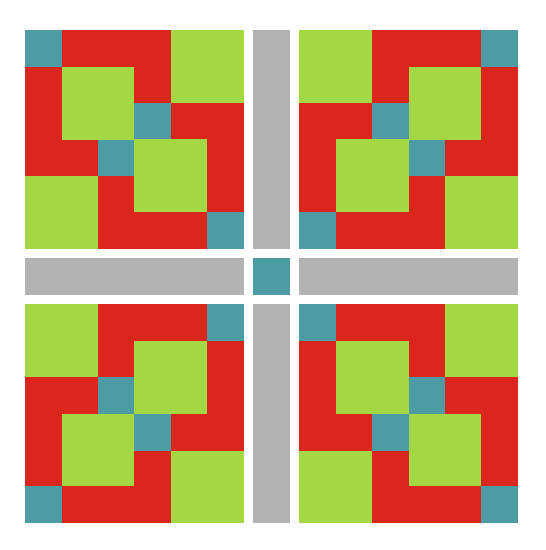

Abbildung 6: *Das Segel*

Genauso werden die beiden unteren Blöcke verbunden.

Für die Mitte wird aus zwei Streifen und dem kleinen Quadrat ein langer Streifen genäht, in dessen Mitte das kleine Quadrat zu liegen kommt.

Auch hier wird wieder die Nahtzugabe der einzelnen Zeilen in unterschiedliche Richtungen gelegt. Die Nahtzugabe des mittleren Streifens liegt also in die andere Richtung, wie die Nahtzugabe der beiden Zeilen mit den Blöcken.

Danach werden die drei Zeilen wieder mit Kappnähten verbunden. Das so entstandene Segelpanel kann wieder gerade und quadratisch geschnitten werden.

Abschließend wird das Panel mit einem Rahmen eingefasst. Dazu oben und unten einen Rahmenstreifen annähen. Diese gegebenenfalls bündig mit dem Panel abschneiden.

Danach links und rechts jeweils die letzten Streifen annähen und bündig abschneiden.

#### **Taschen und Säume**

An allen vier Ecken wird jeweils eine Stabtasche aufgebracht. Bei den Taschen kann nach eigenen Vorlieben gebaut und genäht werden.

In der Mitte des Drachens wird eine Verstärkung für die Waage aufgebracht.

Die Außenkanten werden mit einem doppelten Saum gesäumt, dafür wurden 10 mm Saumzugabe berücksichtig.

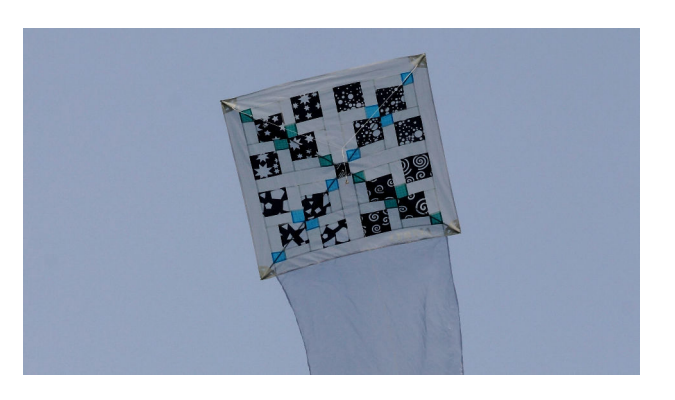

Abbildung 7: *Der Drachen mit Organzaschwanz*

#### **Schwanz**

Da es sich um einen Flachdrachen handelt, braucht der Drachen zwingend einen Schwanz.

Dieses kann ein Organzaschwanz oder ein Fransenschwanz sein. Der Schwanz wird den eigenen Vorliebend entsprechend angefertigt.

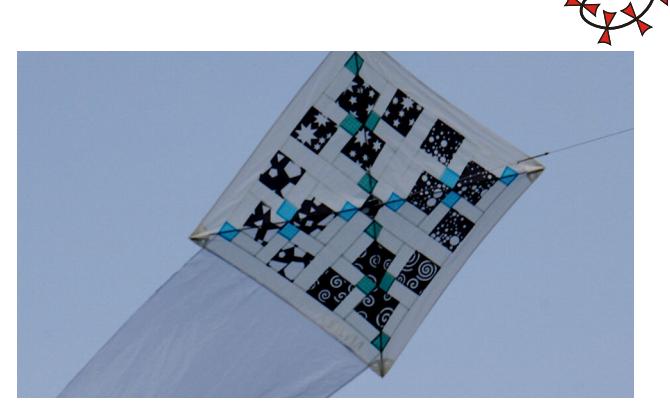

Abbildung 8: *Der fertige Drachen*

#### **Waage**

Der Drachen besitz eine Dreipunktwaage mit Waagpunkten an den beiden oberen Ecken und in der Drachenmitte am Kreuzungspunkt der Stäbe.

Die exakte Waageinstellung wird auf der Drachenwiese erflogen.

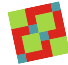

## **Abbildungsverzeichnis**

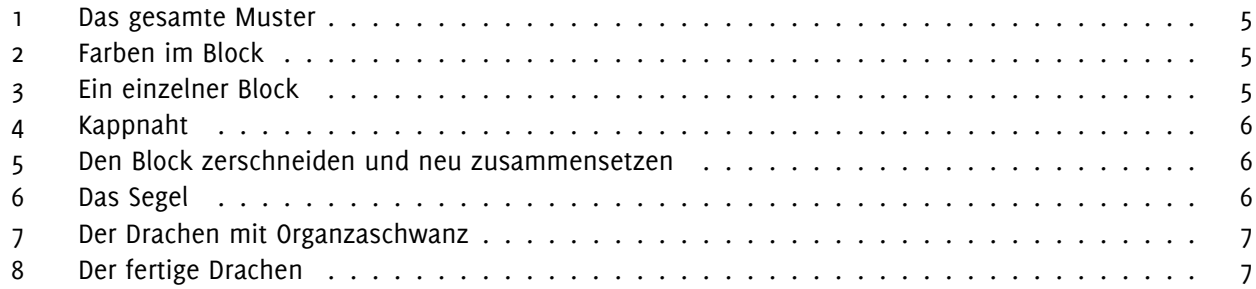

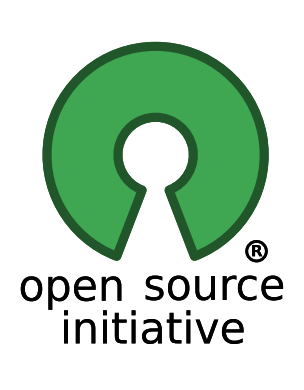

Dieses Dokument wurde nur unter der Verwendung von Open Source Software erstellt:

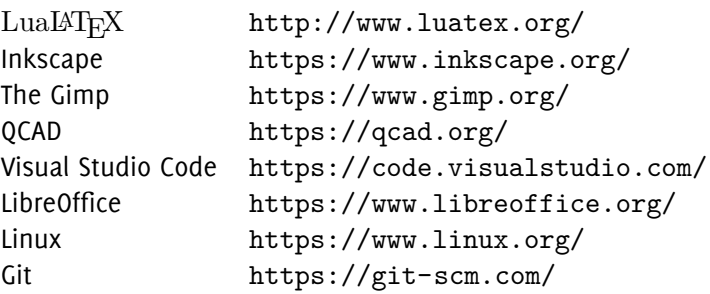